# e キャンパスシステムサーバの運用(参考資料)

久留米工業大学 佐塚秀人

# 1. 導入機器の現状

## 現在稼働中のサーバ

- (1). LMS サーバ(Windows2008) e ラーニングのメインサーバ
- (2). DB サーバ(Windows2008) 教材、受講記録等のデータベースサーバ
- (3).ログサーバ(OpenSolaris) ネットワーク接続記録サーバ

#### ネットワーク機器

(4). セキュアゲートウェイ(SSG350M:経路制御、ファイアーウォール、仮想ネットワーク構築)

(5). 侵入検知アプライアンス(IDP250:不正侵入検知、接続記録)

バックアップディスク

(6). ネットワークディスク(×2) サーバ情報のバックアップのための大容量ディスク装置

(1)の上で富士通ソフトウェアテクノロジー社の Internet Navigware を LMS(Learning Management System)として 動かしている。Internet Navigware は WBT(Web Based Training)の環境を提供するものである(教材管理、受講 管理、成績管理、遠隔授業管理)。

(2)は e ラーニング教材と学習履歴・成績などを記録するもので、学生ごとの情報を記録するため大容量のディ スクを準備している。

(3)は(5)(6)の監視状況(ログ)を記録するための専用サーバ。

(4)はネットワークを相互接続し経路制御を行う装置。接続の制限をするファイアーウォールも兼ねている。この 機器はサテライトキャンパスに本格的なネットワークを準備し、各組織間を VPN(仮想プライベートネットワーク) で結ぶために導入している。現時点では使われていない(接続されていない)。

(5)は不正アクセスを検出するための機器。不正アクセスがあった場合の解析には重要な情報を提供してくれる と思われる。しかし、保護対象となるものは e ラーニングの学習履歴であり、単位認定などにかかわる運用を現時 点ではしていないため、不正アクセス事故が大きな問題に発展する可能性は低いと考えられる。

(6)はサーバの情報のバックアップ用のディスク。非常時の復旧や、システムの更新時のバックアップに利用す る。現在は定期的なバックアップは行っていない。

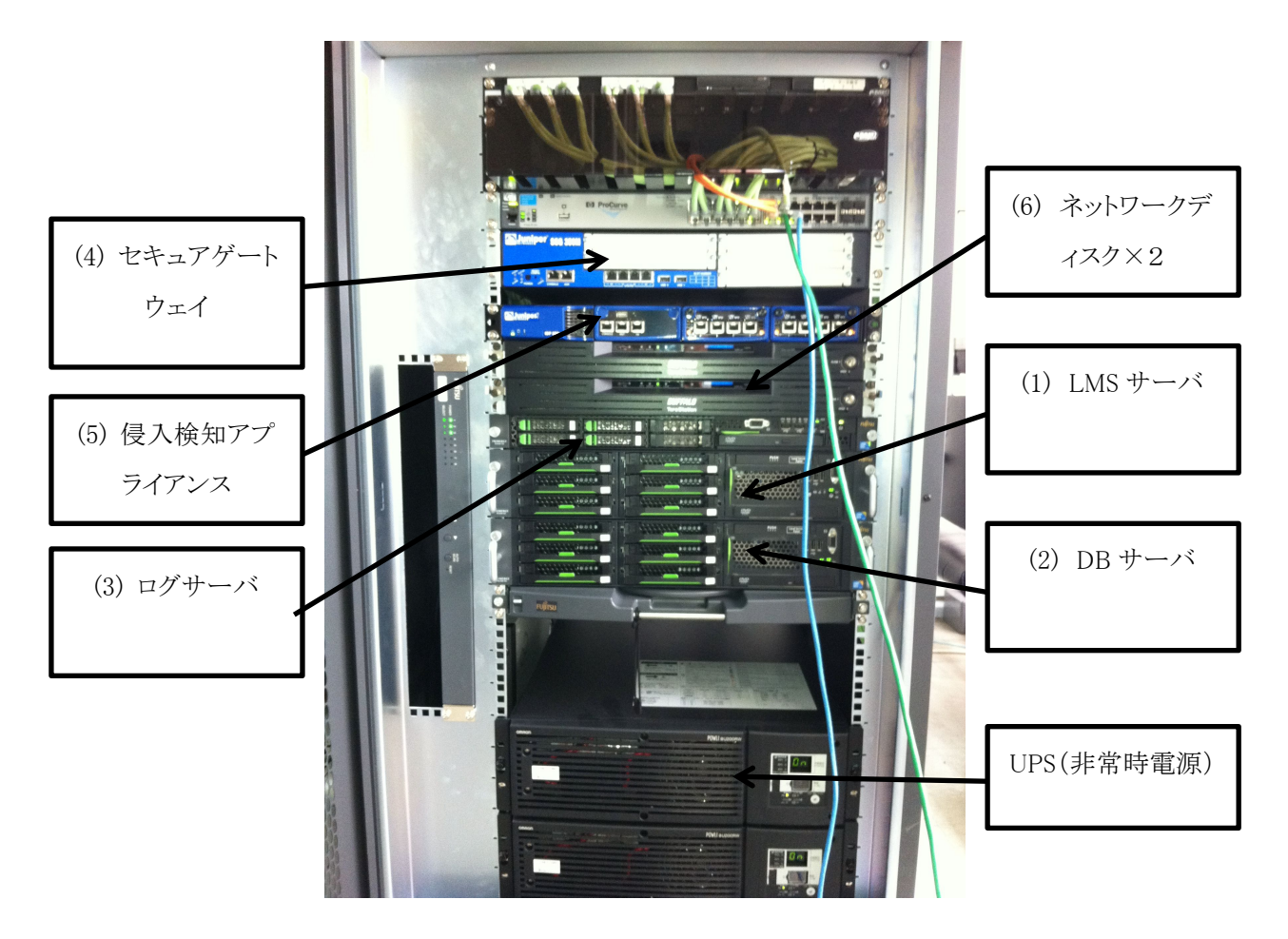

図1. キャンパスサーバラックの機器配置

# 2. サテライトキャンパスへのサーバの移設について

## ・久留米工業大学に設置されている理由と現状

導入時にはまだサテライトキャンパスが設置できる状態になっていないため、久留米工業大学情報センター に仮設置して動いているが、ネットワーク関連の機器は運用保守契約がなされていないこともあり、接続はされ ていない。

設置場所は現在、久留米工業大学の学務システムの準備室となっており、別の部屋の移動が求められてい る。とりあえず、開発用のパソコン等は移動をする予定。サーバがそのまま設置しておくが、その場での作業は できなくなる。

その他、電源の費用の問題なども話が出ている。

## ・サテライトキャンパスへの移設

移設にかかる費用はラックの解体等の人件費で 7 万円程度が必要(正式な見積もりはなし)。サテライトキャン パスでは吉岡氏がサポート可能。設定等はリモートで行うことが可能。

現在 VOD コンテンツはないのでネットワークの性能は問題とならないが、次年度以降の運用については、ネ ットワークの容量なども検討をする必要がある。

# 3. オープンソース LMS Moodle の導入

佐賀大学は LMS としてオープンソースとして公開されている Moodle を採用している。Moodle は無料で利用でき るため設定を学内で行えば使用のための費用は発生しない。(1)の LMS サーバの上で、Internet Navigware 同 時使用できるよう Moodle を導入したい。

#### Moodle 導入のやり方

- (1)Windows Server 上で Moodle が動くようにする。Internet Navigware と競合する部分があると思われる。その あたりを調整しなくてはいけない。データベースも既に導入されている MS SQLserver 上にデータベースを 構築し用いる。運用の経験・実績が少ない点が問題。
- (2)Windows Server の上に仮想マシンソフトウェアを載せ、その上に仮想環境として LinuxOS で動く環境を構築 する。ただし、データベースは従来の MS SQLserver 上にデータベースを構築する。
- (3)(2)と同様仮想マシンで Moodle を動かすが、データベースも仮想環境に PostgreSQL や MySQL のサーバ を構築する。運用の実例が多く実績がある組み合わせだが、仮想マシンを使うためデータベースの性能に 問題がでるかもしれない。

### 仮想マシンについて

仮想マシンは1台のコンピュータをあたかも複数のコンピュータが同時に動いているかのうように振舞わせる環 境である。既に動いている Windows Server 上で別の OS を同時に複数動作させることもできる。仮想マシンソフト ウェアには、無償のものと有償のものがある。試験的な運用に限るならば、無償のもので対応できる。